### ADATBÁZIS-KEZELÉS - DML: INSERT, UPDATE, DELETE -

Tarcsi Ádám, ade@inf.elte.hu

### DML műveletek

- □ Új sorokat tudunk beszúrni (INSERT INTO),
- □ létező sorok adatait tudjuk módosítani (UPDATE),
- □ sorokat tudunk törölni (DELETE).

Tranzakciókezelés: bank példa COMMIT: jóváhagyás ROLLBACK: visszavonás Autocommit előnye, hátránya!

### Adatok rögzítése – INSERT INTO

INSERT INTO <táblanév> [(<mezőnév1>, …, <mezőnévn>)] VALUES (<érték1>, …,<értékn>)

Példa: A tTanar táblába,1-es azonosítóval vigyük fel Zsakó László-t.

INSERT INTO tTanar VALUES (1,'Zsakó László');

COMMIT;

## Feladatok - INSERT

- □ Feladat: Töltsük fel a tTanar táblát az ábrának megfelelően!
- □ Feladat: Rögzítsük 11-es azonosítóval Nagy Júliát, aki 10 éves és az 2-es azonosítójú tanár tanítja!
- □ Feladat: Töltsük fel további adatokkal a tDiak táblát!

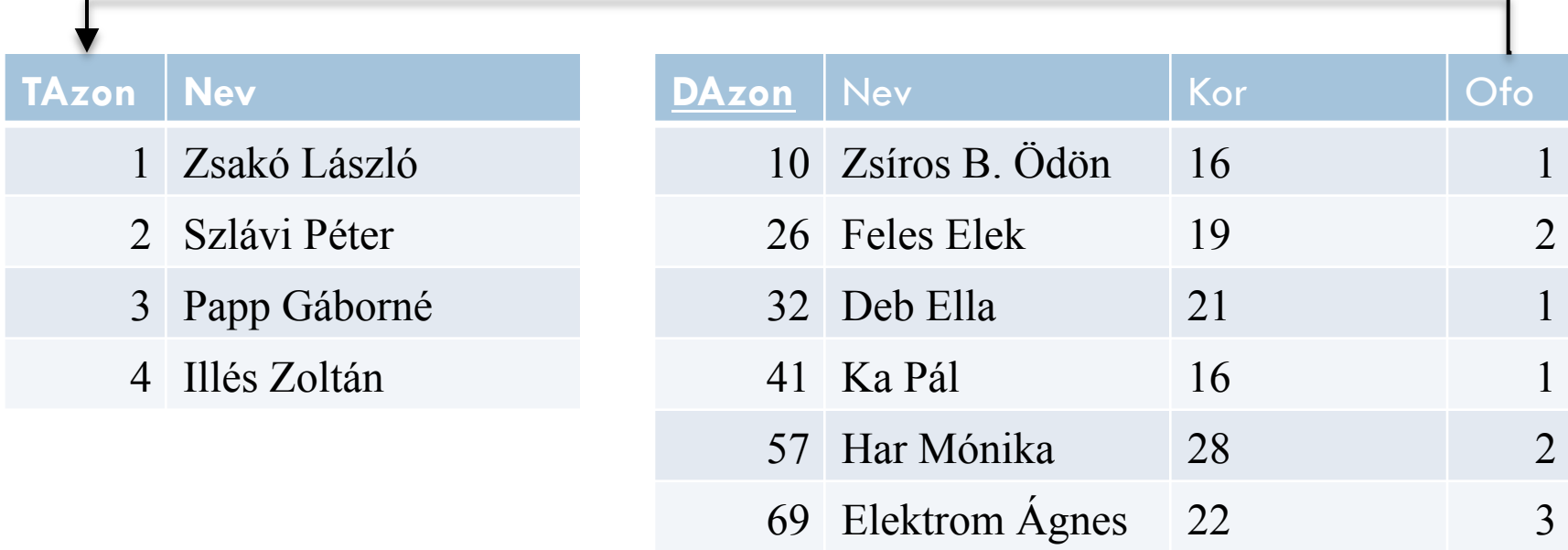

# INSERT példák

#### □ Attribútumok megadása:

INSERT INTO tDiak (ofo, nev, dazon, kor) VALUES (2,'Nagy Júlia',11,16);

#### □ Több rekord rögzítése (MySQL):

INSERT INTO tTanar VALUES (1,'Zsakó László'),(2,'Szlávi Péter'), (3,'Pap Gáborné');  $\rightarrow$  ekvivalens ezzel:

INSERT INTO tTanar VALUES (1,'Zsakó László'); INSERT INTO tTanar VALUES (2,'Szlávi Péter'); INSERT INTO tTanar VALUES (3,'Pap Gáborné');

## Adatok módosítása: UPDATE

UPDATE <tábalnév> SET <mezőnév1>=<érték1>, …, <mezőnévk>=<értékk> [WHERE <feltétel>]

- □ Ha nincs WHERE, akkor a tábla összes rekordjára vonatkozik a módosítás.
- □ Feladat: A 11-es azonosítójú diák (Nagy Júlia) születési dátumát rosszul írták be, valójában egy nappal később született, módosítsuk az adatait ennek megfelelően!

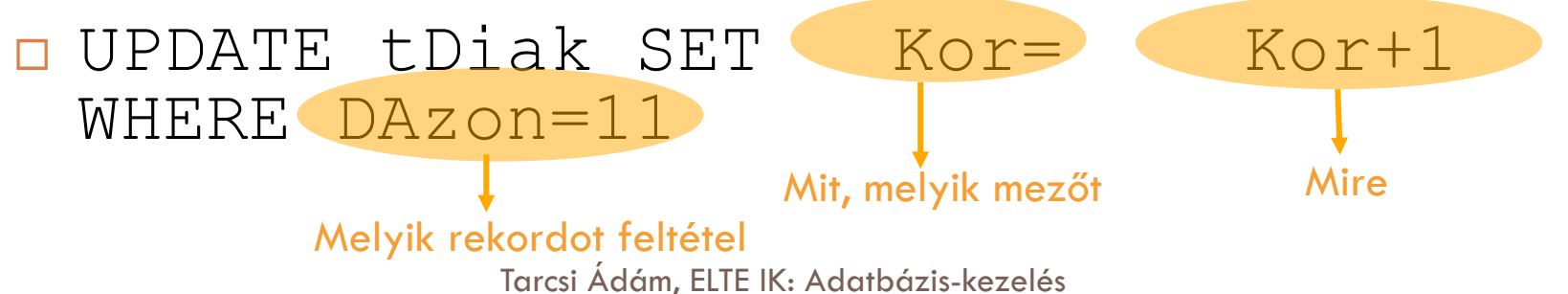

# Feladatok - UPDATE

- <mark>□ Feladat: Módosítsuk a Nagy Júlia nevű diák nevét</mark> 'Nagy Júlia Anna'-ra! UPDATE tDiak SET Nev='Nagy Júlia Anna' WHERE Nev = 'Nagy Júlia'; COMMIT;
- □ Feladat: Minden diáknak a 2-es aztonosítójú tanár legyen az osztályfőnöke! Tipp: where nélkül

### Adatok törlése - DELETE

### ¨ DELETE FROM <táblanév> [WHERE <feltétel>]

□ Ha nincs WHERE, akkor a tábla összes rekordját töröljük.

□ Feladat: Töröljük az 11-es azonosítójú diákot! DELETE FROM tDiak WHERE DAzon=11; COMMIT;